## 東海大学付属熊本星翔高等学校 WEB出願ガイド STEP2

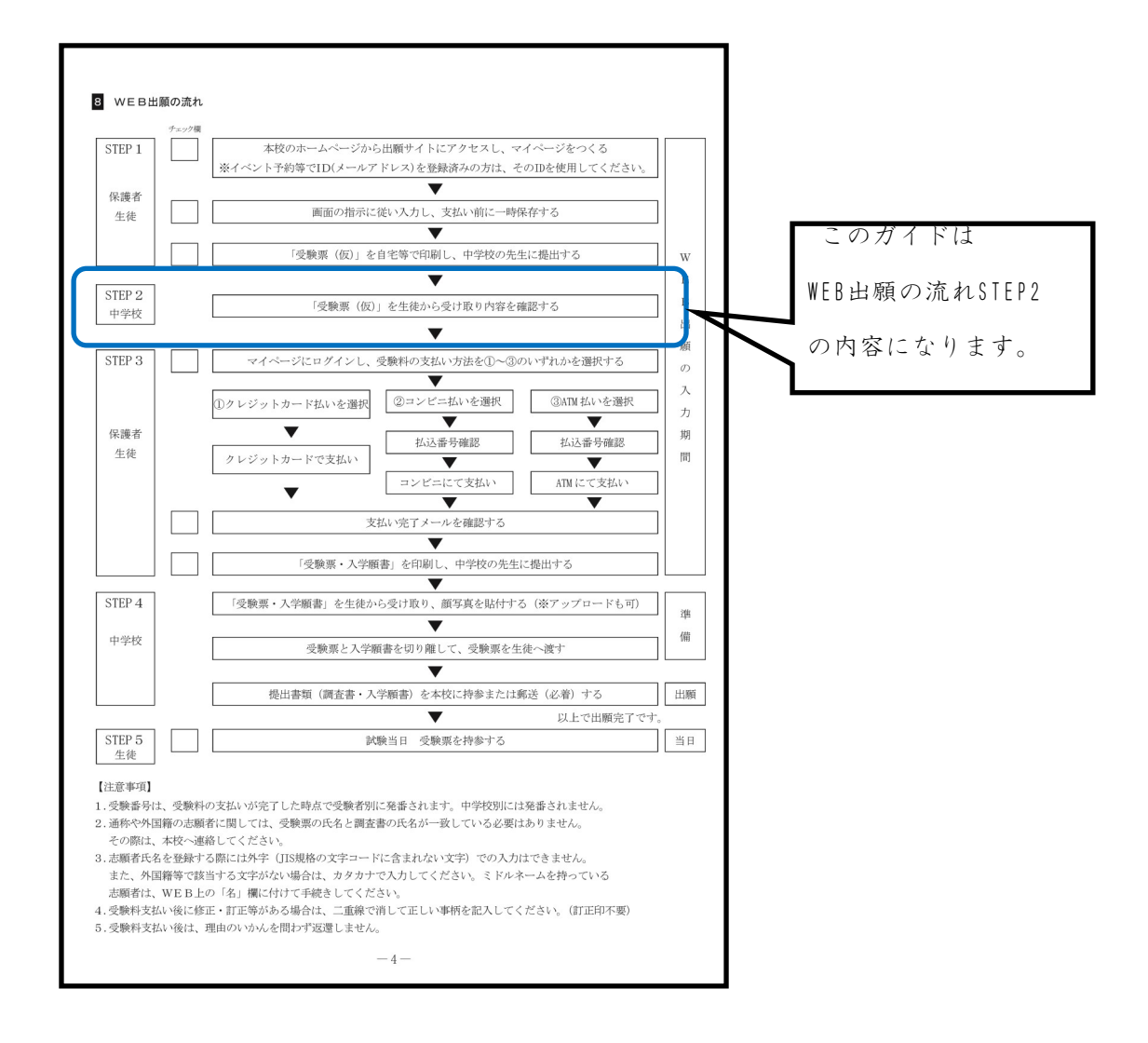

※中学校の先生より

『受験票(仮)』の訂正を指示されたら、各自で訂正をお願いします。

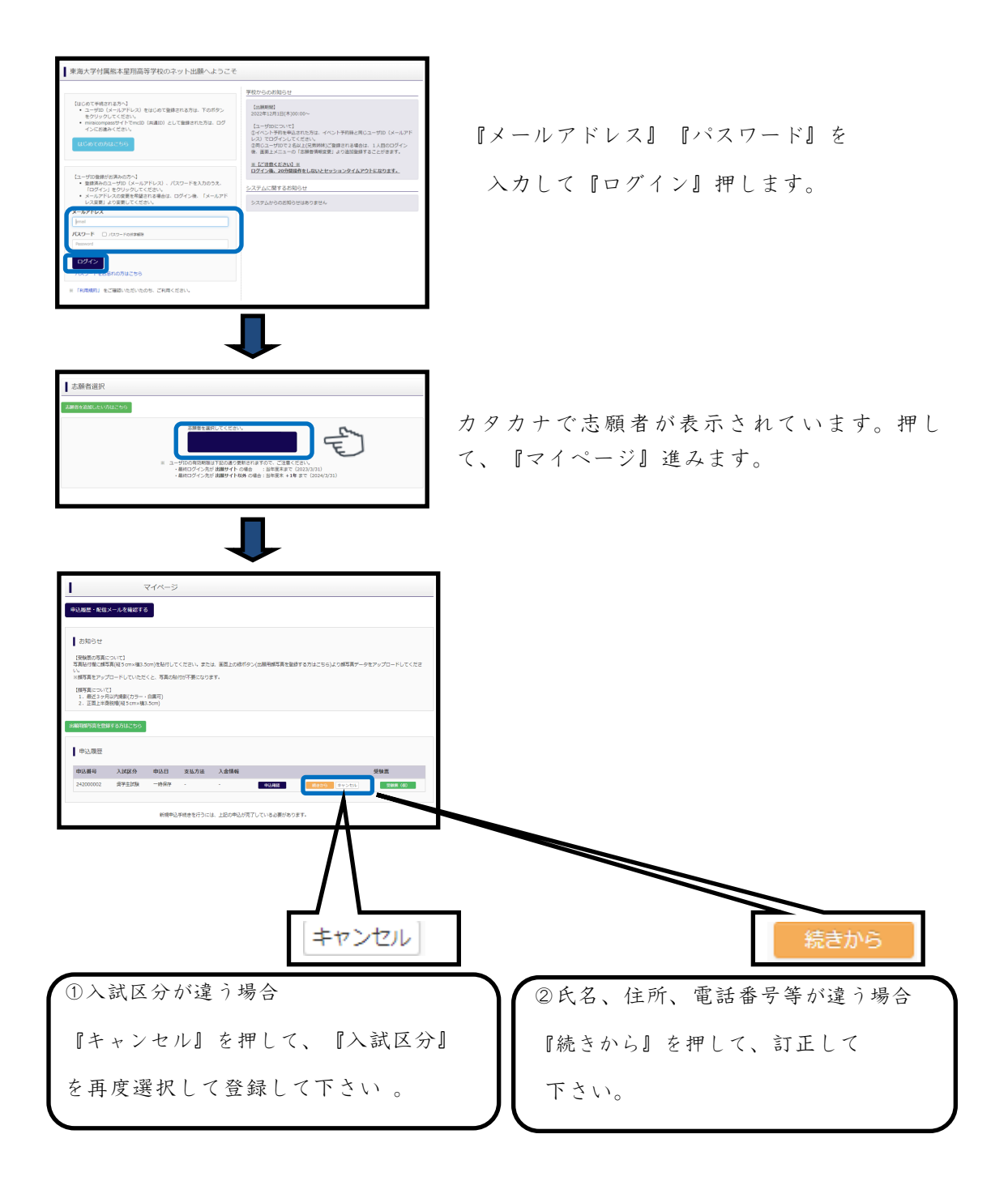